## **BJ-Keyer**

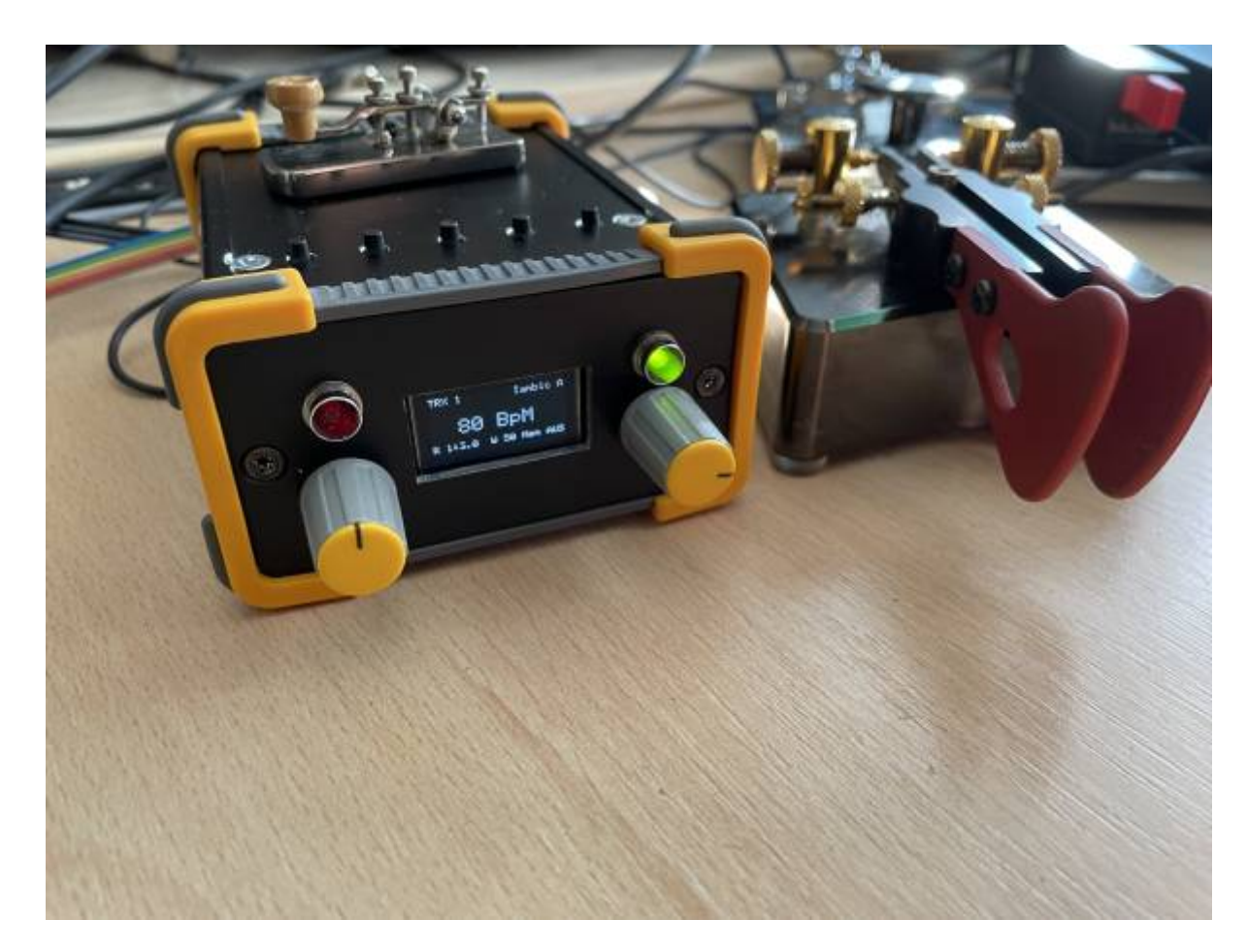

Der neu angeschaffte [FTDX-10](https://isnix.de/doku.php?id=amateurfunk:ftdx-10) hat leider nur einen Anschluss für eine Morsetaste. Dieser befindet sich auf der Rückseite des Gerätes. Wenn man also im Betrieb die Morsetaste wechseln möchte, z.B. von der Handtaste zu einem Paddle, dann muss man hinter dem Gerät wühlen. Hat man das dann geschafft, muss im Menü noch die Funktion des einzigen Einganges umgestellt werden. Das ist mehr als lästig.

So habe ich ein altes Projekt aus dem Archiv geholt, das nie weiter als bis zu einem Prototypen gekommen war. Vor Jahren hatte ich dazu zwar eine Leiterplatte gemacht, aber weder der NF-Verstärker für den Mithörton noch die Anordnung der Tasten gefielen mir wirklich. So habe ich das alte Projekt mit [KiCad 7.0.2](https://www.kicad.org) neu begonnen, den Schaltplan überarbeitet und eine Leiterplatte dafür entworfen. Die 3D Ausgabe von KiCad sieht man im nachfolgenden Bild.

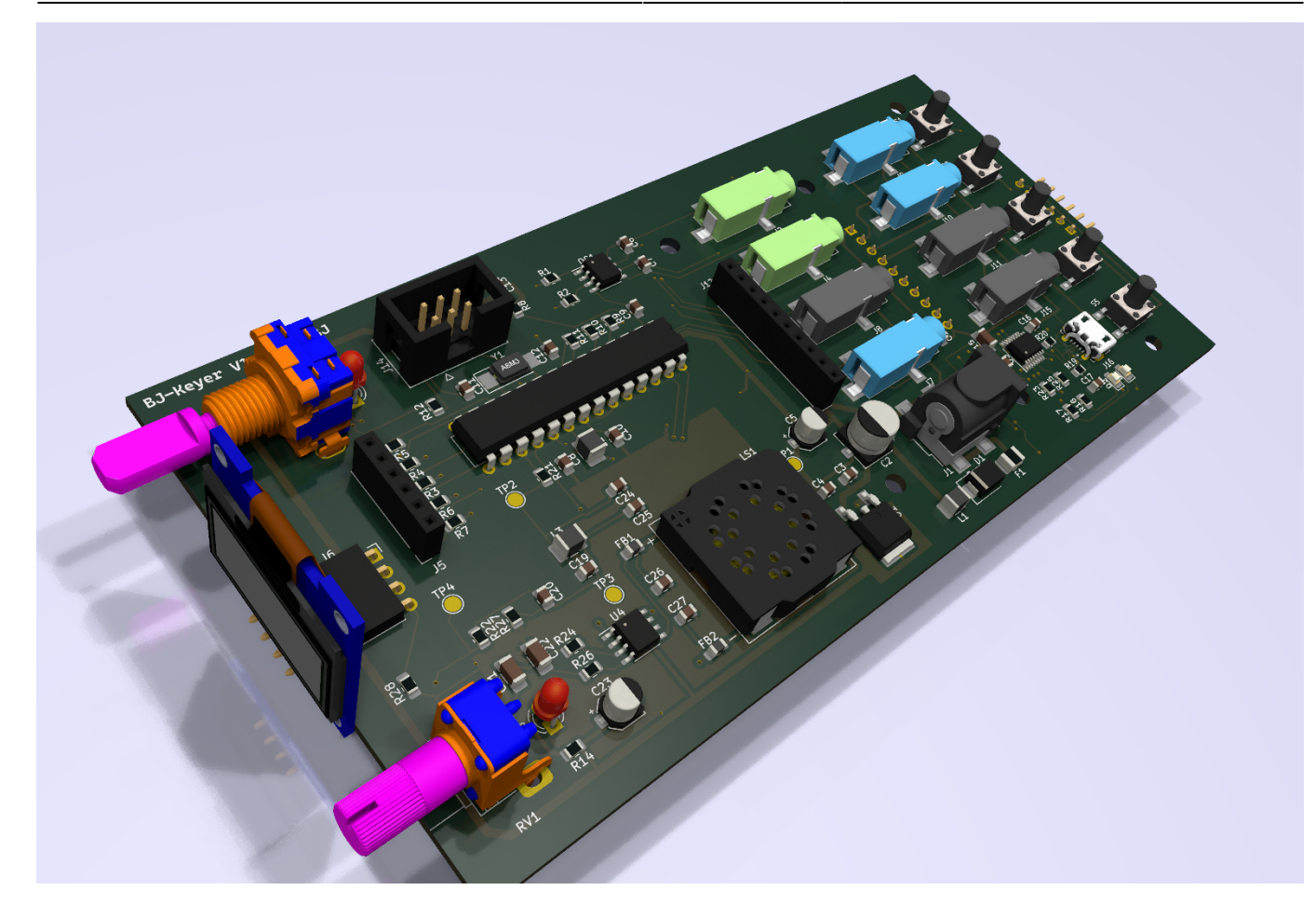

## **Eigenschaften**

- 2 Transceiver ansteuerbar, mit Auswahlfunktion, TRX1, TRX2 oder beide
- Iambic A, Iambic B und Ultimatic Mode
- Mithörton als Sinus mit 300-1000Hz einstellbar und abschaltbar
- Anzeige der Geschwindigkeit in WpM oder BpM
- linkes/rechtes Paddle vertauschbar (Links- und Rechtshänder)
- Punkt/Strich Verhältnis von 1:2 bis 1:4 einstellbar
- Punkt/Strich Speicher abschaltbar
- Punkt/Strich Gewichtung
- Entprellzeiten für Handtasten einstellbar
- Anschlüsse für 3 Paddle und 3 Handtasten gleichzeitig
- optionales Tastenfeld für 4(5) Textspeicher
- Speicherprogrammierung über USB (mit einfachem Terminalprogramm)
- integrierter Lautsprecher
- Lautstärkeregler für Mithörton
- OLED Display für Funktionsanzeigen
- Drehencoder für Steuerung (Geschwindigkeit, Umschaltung TRX1/TRX2, Menüfunktionen)
- Spannungsversorgung 7-15V DC
- ATMega328P Controller, Software in Standard C
- Transceiversteuerung über Optokoppler
- Open Source Soft- und Hardware

Die Leiterplatte ist trennbar, so dass ein schmaler Streifen für die 5 Taster und die zweite Buchsenreihe mit der Hauptplatine übereinander montiert werden können. Die Leiterplatte ist von der Größe her für ein Gehäuse [FR 80 42 100 SA](https://www.fischerelektronik.de/pim/upload/fischerData/image/thumbnail/fr80_42web.jpg) von [Fischer Elektronik](https://www.fischerelektronik.de/web_fischer/de_DE/case/M1.09/Designgeh%C3%A4use/PR/FR080_42/index.xhtml) vorgesehen. Das ist ein Aluminium-Gehäuse zum Einschub von Leiterplatten.

Die Leiterplatte ist über [Aisler](https://aisler.net/p/XYFZIXQE) zu bestellen (Version beachten, die aktuelle Leiterplatte ist hier im GIT Repository). Die BOM gibt es [hier](https://isnix.de/files/public/HamRadio/bom-bj-keyer.html) und die Bestelllisten [hier](https://www.reichelt.de/my/2059937) und [hier.](https://www.digikey.de/de/mylists/list/GS1ANEZY9C)

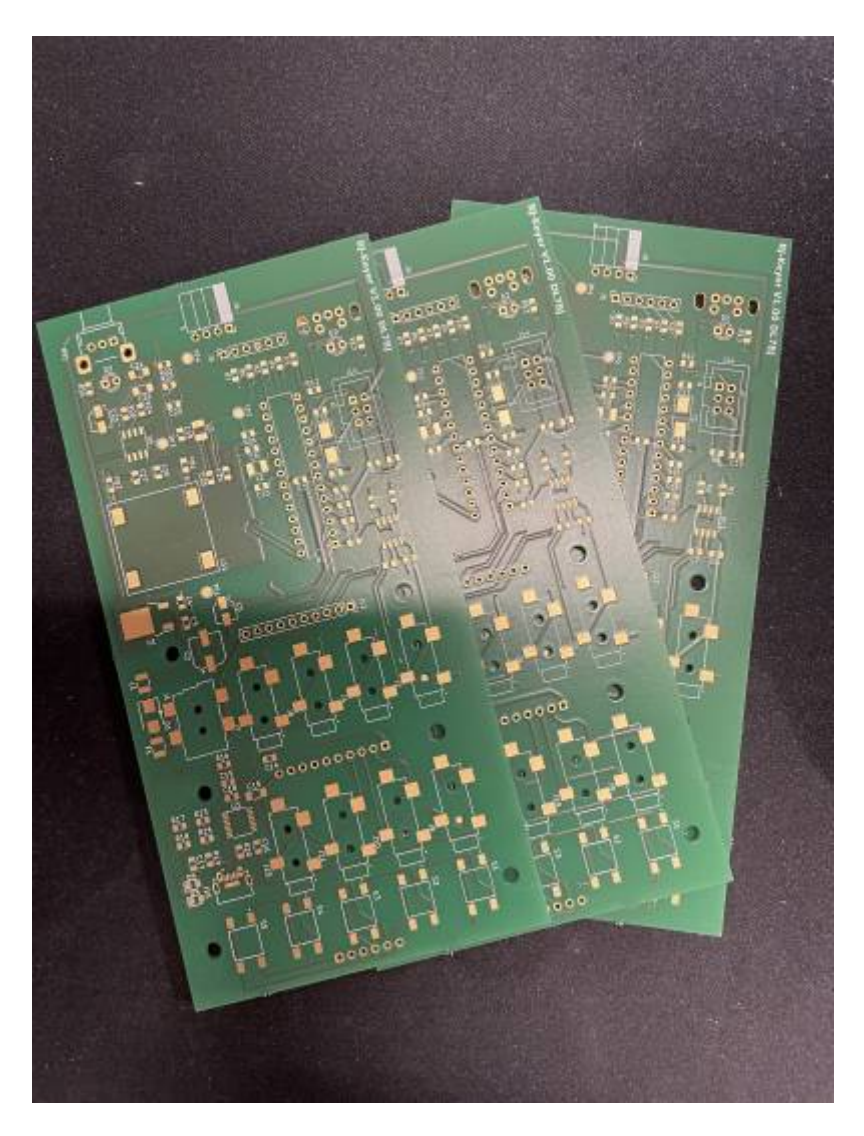

Alle Daten für die Leiterplatte befinden sich in meinem [GIT Repository.](https://isnix.de/git/DL7BJ/BJ-Keyer) Im Laufe des Projektes werden die Quelltexte und Dokumentationen ergänzt. Bei der ersten Version der Leiterplatte, die auf den Photos zu sehen ist, war mir ein Fehler mit den Anschlüssen des OLED Displays unterlaufen (spiegelverkehrt). Das ist in den Projektdateien korrigiert.

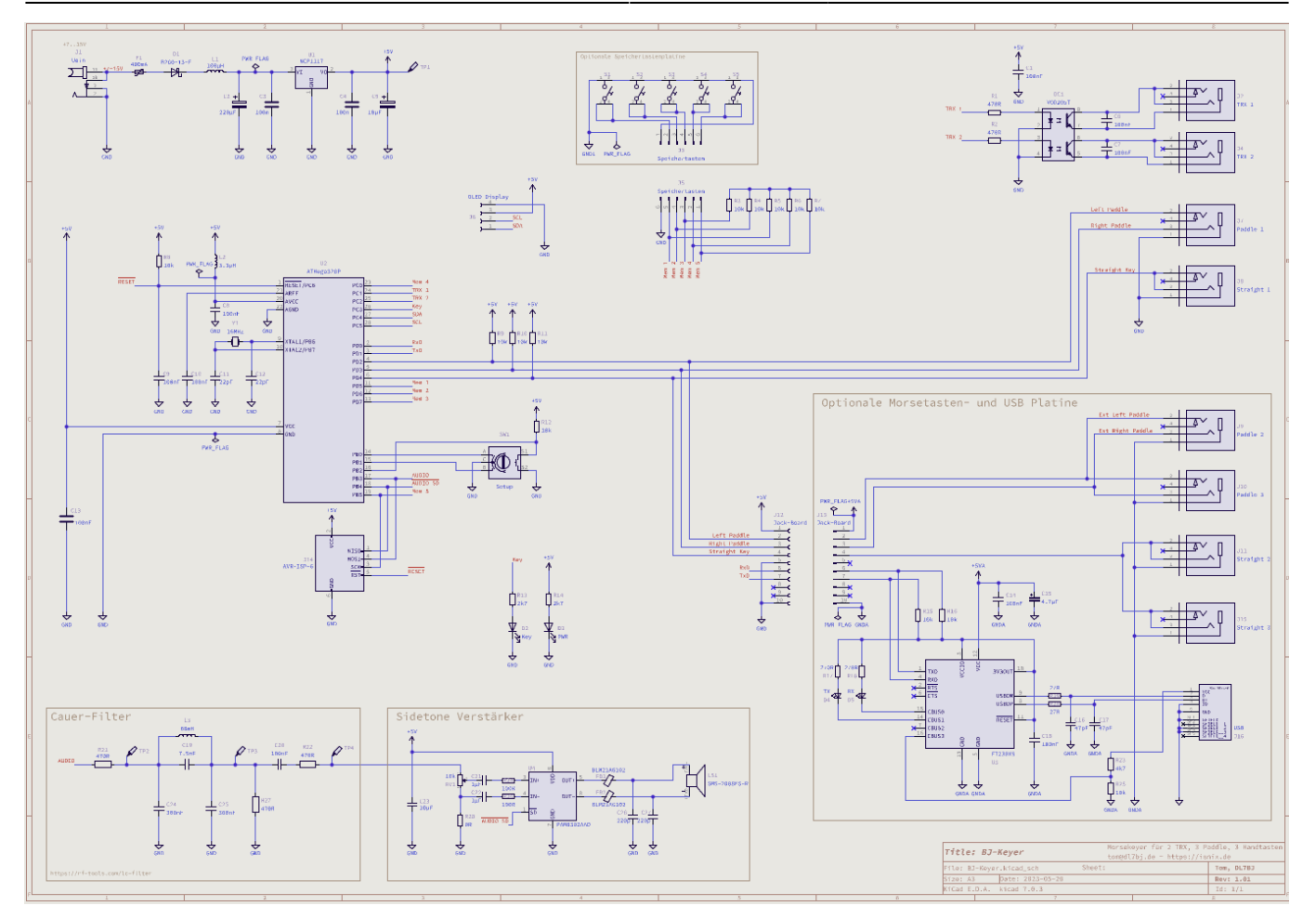

Der fertig bestückte Prototyp mit Version 1 der Leiterplatte ist hier zu sehen.

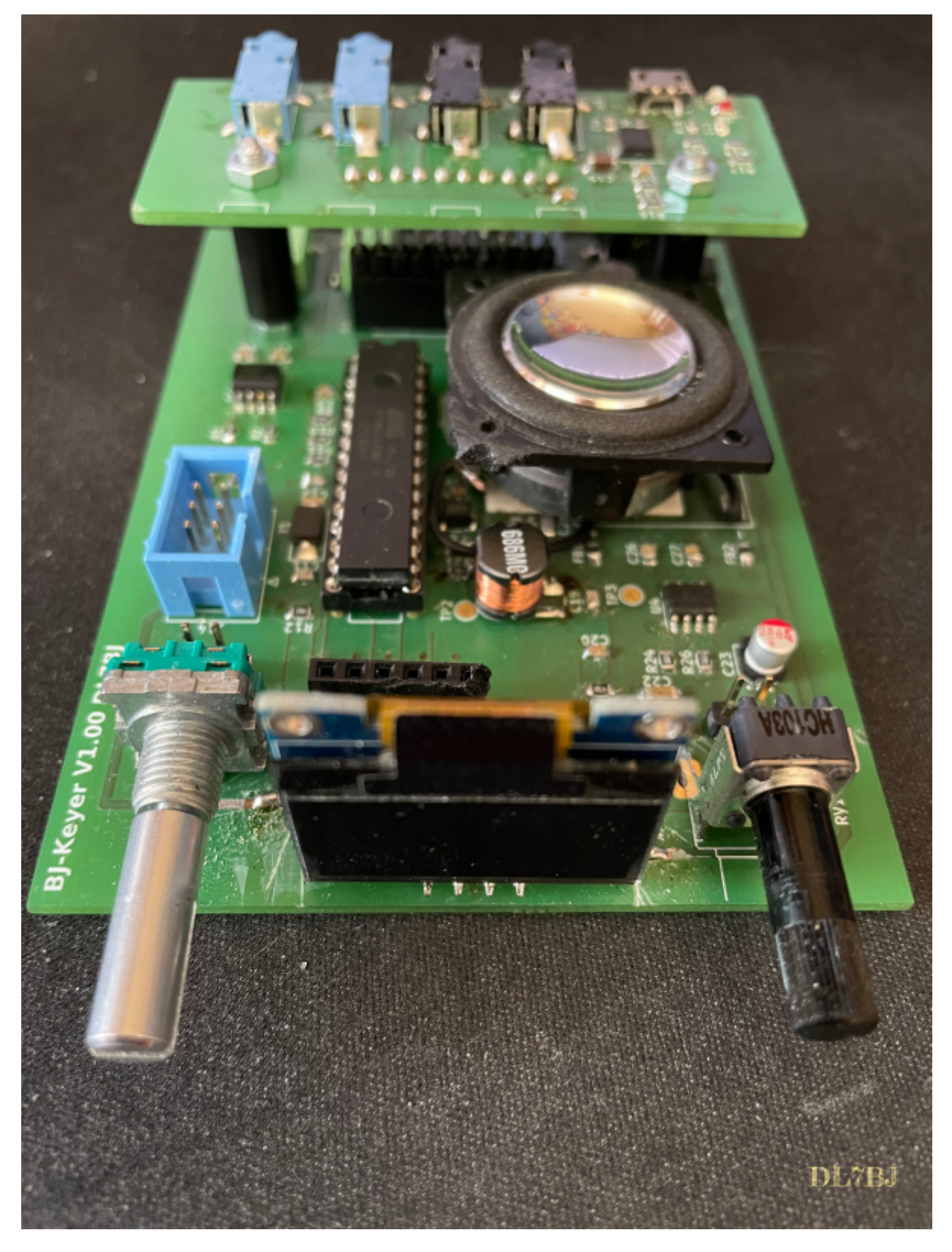

## **Erfahrungen beim Aufbau der Version 1**

Den ursprünglich geplanten Lautsprecher, der in der 3D-Darstellung zu sehen ist, habe ich gegen einen Visaton BF32 getauscht. Der am Anfang geplante Lautsprecher klang einfach nur fürchterlich. Eine Änderung der Leiterplatte ist dafür nicht erforderlich. Der BF32 ist sowieso nicht für eine direkte Bestückung vorgesehen, so dass die Anschlüsse bleiben können. Ich habe den Lautsprecher einfach mit einem Stück TESA Stripe aufgeklebt, das hält gut und dämpft die Schwingungen vom Lautsprecher.

Auf den Photo mit Gehäuse sind die Leuchtdioden mit Innenreflektor-Fassungen eingesetzt. Die Bohrungen dafür können ein Stück höher, der Platz am Lautstärkeregler ist schon etwas eng. Ich würde bei einem erneuten Aufbau auch keine Fassungen mit Innenreflektor mehr einsetzen, sondern einfache Halteclips für die 3mm Leuchtdioden, das sieht so zu wuchtig aus. Die LED für die Betriebsspannung könnte man auch gänzlich weglassen. Der Drehencoder und das Potentiometer sind nicht auf unterschiedlicher Höhe, weil ich mich mit den Bohrungen vertan habe, sondern weil die Höhe der Achse über der Leiterplatte durch die Bauform unterschiedlich ist. Beim Ausschnitt für das OLED Display habe ich mich vermessen, der hätte etwas schmaler sein können.

Bei dieser Leiterplattenversion kann kein Bootloader verwendet werden, weil ich nur den FT230XS USB-Seriell Chip verwendet habe. Für den Einsatz eines Bootloaders im Controller wäre noch mindestens eine Steuerleitung erforderlich, die der FT230XS aber nicht hat. Ich hatte von Anfang an auch keinen Bootloader geplant, dazu sind Updates zu selten und die übliche Programmierschnittstelle ist vorhanden. Bei der nächsten Schaltung mit USB wäre auch eine andere USB-Buchse angebracht. Die hier verbaute USB-Buchse lässt sich per Handlötung sehr schlecht verlöten. Mit Heißluft und Lötpaste wäre es einfacher.

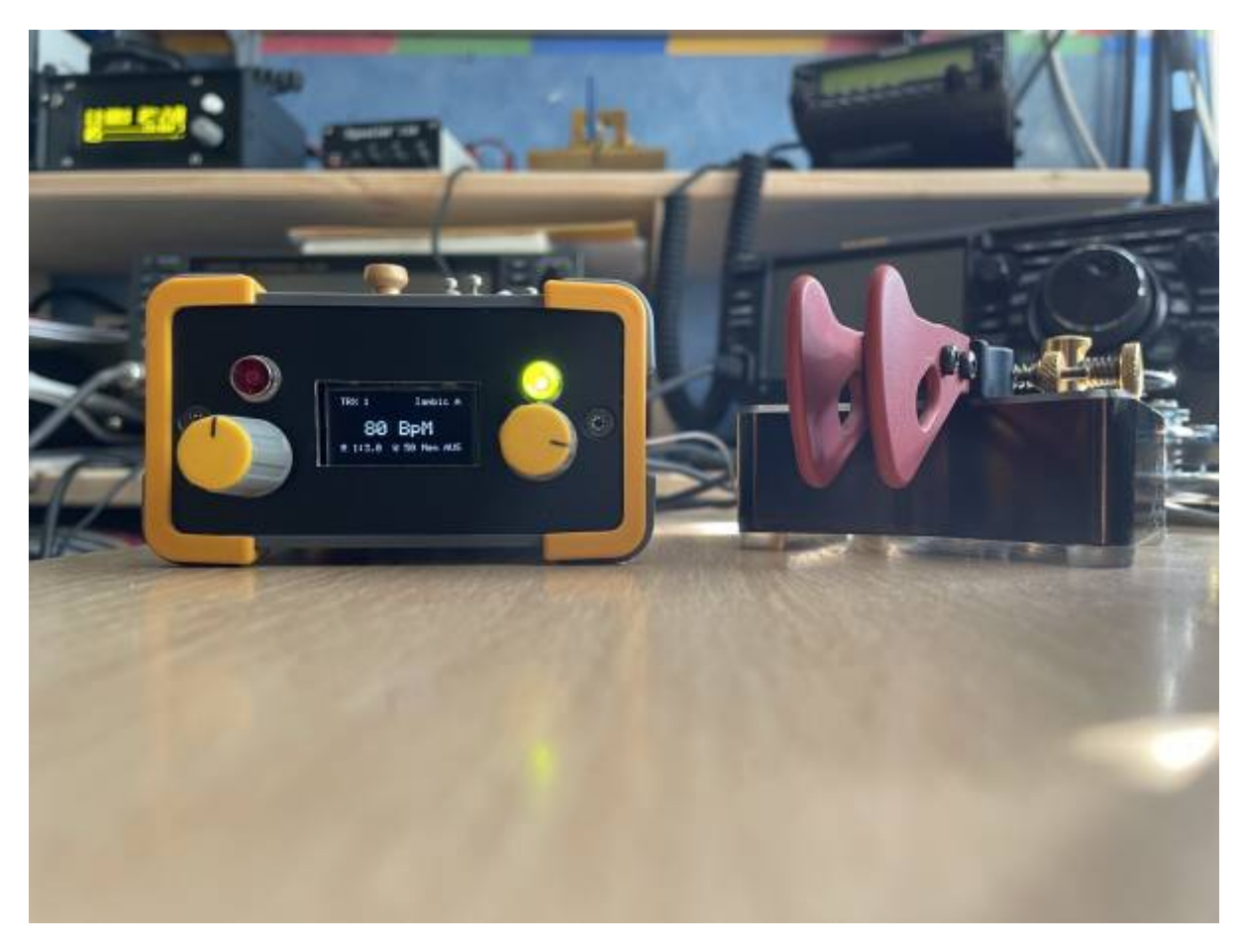

## **Zusammenfassung**

Die Quelltexte und Dokumentation sind im [Repository](https://isnix.de/git/DL7BJ/BJ-Keyer) zu finden und können heruntergeladen werden. Das gesamte Projekt wurde nur mit Verwendung von Open Source oder freier Software realisert, hier eine Aufstellung:

- Texteditor für Programmierung und Dokumentation [Neovim](https://neovim.io/)
- Layout & Schaltplan mit [KiCad 7](https://www.kicad.org/)
- C-Compiler [avr-gcc und avr-lib](https://www.nongnu.org/avr-libc/user-manual/overview.html)
- Softwareverwaltung [git](https://git-scm.com/) und [gitea](https://about.gitea.com/gitea)
- Dokumentation [LaTeX](https://www.latex-project.org/)
- Softwaredokumentation [Doxygen](https://www.doxygen.nl/)
- Filemanager [Midnight Commander](https://midnight-commander.org/)
- PDF Reader [Zathura](https://pwmt.org/projects/zathura/)
- Entwicklungssystem MX-Linux 21.3 (Debian basierend)
- [Frontplattendesigner](https://www.schaeffer-ag.de/frontplatten-designer#) von Schaeffer AG

Hier ein Screenshot der Entwicklungsumgebung. Alle Programme stehen in Versionen für Windows, Linux und Mac OS zur Verfügung. Da ich aber nur Linux verwende, kann ich keine weiteren Auskünfte zur Installation und Konfiguration bei anderen Betriebssystemen tätigen.

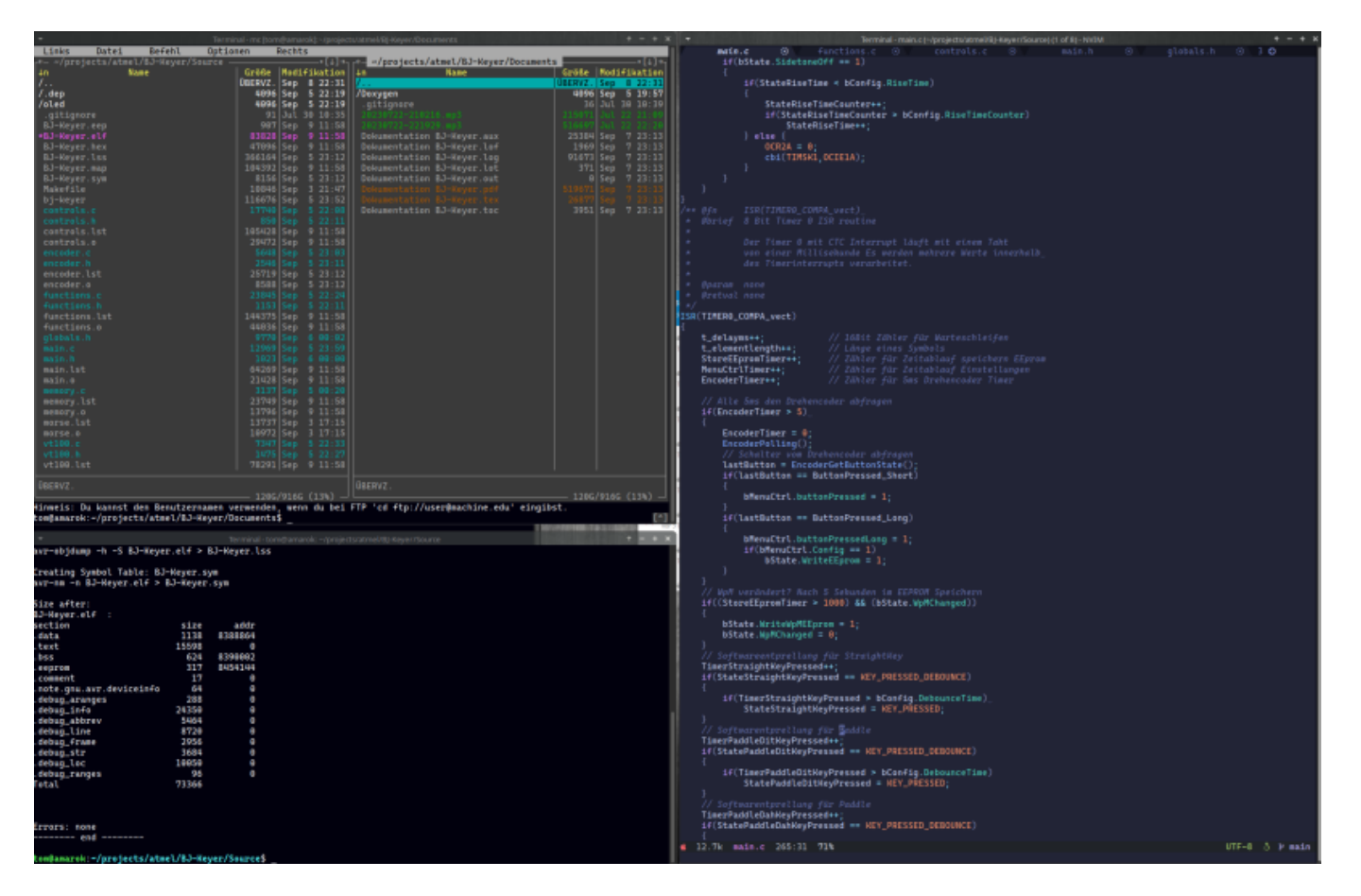

Für das benötigte Material gibt es Warenkörbe bei Reichelt und Digikey, die nicht vollständig sein müssen, da immer mal wieder Bauteile abgekündigt werden oder durch andere Artikelnummern ersetzt werden. Ich pflege die Warenkörbe nicht nach, die KiCad Daten enthalten alle benötigten Teile und eine Materialliste kann damit jederzeit erzeugt werden.

- Warenkorb [Reichelt](https://www.reichelt.de/my/2059937)
- Warenkorb [Digikey](https://www.digikey.de/de/mylists/list/GS1ANEZY9C)

Eine Webansicht der Bauteileliste mit grafischer Darstellung ist [hier](https://isnix.de/files/public/HamRadio/bom-bj-keyer.html) zu sehen. Die mit Doxygen erzeugte Code-Dokumentation ist [hier](https://isnix.de/files/public/HamRadio/doxygen/BJ-Keyer/html/index.html) zu finden.

Die Dokumentation ([direkter Link zum PDF\)](https://isnix.de/git/DL7BJ/BJ-Keyer/src/branch/main/Documents/Dokumentation%20BJ-Keyer.pdf) ist zum aktuellen Zeitpunkt noch nicht vollständig und wird noch erweitert.

From: <https://isnix.de/> - **It's boring when it works!**

Permanent link: **<https://isnix.de/doku.php?id=amateurfunk:bj-keyer>**

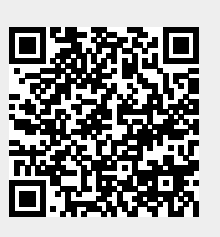

Last update: **2023-09-11 20:25**